**Site Specific Browser Download [2022-Latest]**

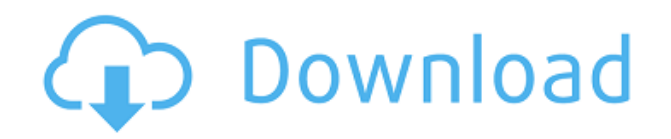

#### **Site Specific Browser Crack+ Free Download [Win/Mac]**

Site Specific Browser Product Key is designed to give you access to web sites and pages of your choice with few system requirements. Set up web pages directly in your Internet Explorer so you can use them from any computer with Windows OS. When the web page is displayed in Internet Explorer, click on the webpage and select a destination folder that will contain the website. Enter the address of the website that you want to save in the new web folder, and click Save Page. When you have visited as many pages as you want, click Start to Close the Internet Explorer and delete the website from Internet Explorer. A little bit more… The program has two modes, a light one with a number of buttons, and a detailed one with a variety of options. The detailed mode allows you to configure different website settings, such as linking any text you may find on the page to the web folder, as well as pressing the back button to make you the previous page, pressing the backspace key to return to the previous page, or pressing the forward button to navigate to the next page. In addition, you can scroll down the page to view the next page, and simply select Exit Internet Explorer to save all the work that you have done. It comes with a Help section to guide you through the whole process. The name of the software is "New Website Quick Launch". It is the most popular tool for launching websites on your computer. This software will do exactly what you want – help you launch and modify your webpages easily and quickly. It is the easiest way to get sites up and running. It is the fastest way to get your site live and online. It is the only website launcher that is free, and it is the simplest website launcher to use. New Website Quick Launch is a launch application and launching software. It's very similar to other launching software products. However, it has a very

unique feature that is a "single click" launch. This means that you don't need to do anything else – just right-click on the website and choose "Launch from here" or click the green "Launch" button in the main interface. Once you click "Launch", it will launch

### **Site Specific Browser Free License Key Free Download**

Compatible with Microsoft Windows from XP to Windows 10 Home or Pro. Please select option of "Desktop" or "Start Menu". Added Windows 10 theme. Improved UI. Keymacro is a simple solution to capture any key and paste it to the clipboard. The application is also able to take screenshots of any window, and allows to set a hotkey to quickly launch the application. PRO Keymacro 2.0 Added search functionality. Added "Text" and "Text (Clipboard)" hotkeys. "Open Folder" and "Open File" hotkeys. "Print File" and "Close Folder" hotkeys. "Copy Image URL" hotkey. "Open Folder" hotkey with picture as icon. Fixed clipboard issues. Fix for the Chinese and Japanese language. New theme (Windows 10). New icon (Windows 10). Fixed some bugs. Now automatically starts when Windows starts. Thanks for the feedback! 03/30/2017 Download : Keymacro.1.0.0 Description : KEYMACRO Description: Compatible with Microsoft Windows from XP to Windows 10 Home or Pro. Please select option of "Desktop" or "Start Menu". Added Windows 10 theme. Improved UI. Keymacro is a simple solution to capture any key and paste it to the clipboard. The application is also able to take screenshots of any window, and allows to set a hotkey to quickly launch the application. PRO

Keymacro 2.0 Added search functionality. Added "Text" and "Text (Clipboard)" hotkeys. "Open Folder" and "Open File" hotkeys. "Print File" and "Close Folder" hotkeys. "Copy Image URL" hotkey. "Open Folder" hotkey with picture as icon. Fixed clipboard issues. Fix for the Chinese and Japanese language. New theme (Windows 10). New icon (Windows 10). Fixed some bugs. Now automatically starts when Windows starts. Thanks for the feedback! 03/30/2017 Keymacro.1.0.0.25 KEYMACRO Description: Compatible with Microsoft Windows from XP to Windows 10 Home or Pro. Please select option of "Desktop" or "Start Menu 2edc1e01e8

### **Site Specific Browser Product Key Full [Updated] 2022**

Site Specific Browser is a virtual toolbar which runs entirely in memory. It is not installed, does not require any additional software, and no registry changes are made. It is very fast, small, and resource-efficient. It will open the first site or URL that you enter, and if you want to use any other site or URL, simply point Site Specific Browser to it. You can move the tool bar to the top or bottom of the screen, and have a context menu that will enable you to choose the browser behavior and context menu items you want to use. You can customize the options and the keyboard shortcuts for the toolbar. You can get the application from: Alternative Browser Comparison: Browser Site Specific Browser (Currently not available) Notes Microsoft Edge Yes Yes Needs a.dll in Windows to be used Google Chrome Yes Yes Google Chrome is built on top of Webkit, which is a browser engine. Mozilla Firefox Yes Yes Google Chrome and Mozilla Firefox both use Webkit as a core engine. Microsoft Internet Explorer No Yes No, but it does include IE6 and IE7 along with IE8 Adobe Flash No Yes No, but it is free Weblium Yes Yes Needs a.dll in Windows to be used Total Commander No Yes No, but it includes an integrated browser Aquamacs No Yes No, but it can be used as a web browser Source: Wikipedia: Web browsers Aquamacs Yes Yes No CrossBrowser No Yes Yes, but you'll need to use the version developed for Mac Total Commander No Yes No, but it includes an integrated browser VirusTotal Yes Yes Yes, but you need to pay for their service. Forums: Feel free to contribute to this thread, but keep in mind that we are not affiliated with this application in any way.An email sent by the Tezos Foundation earlier this week announcing the release of new staking system

<https://techplanet.today/post/acrobat-pro-dc-crack-kickass-torrents-top> <https://tealfeed.com/ocad-1030957-professional-multi-wk1cc> <https://tealfeed.com/matlab2013acrack-bestlicensefile-u1vc6> <https://joyme.io/enexmencfu> <https://tealfeed.com/autodata-545-crack-full-rar-extra-0ukvr>

### **What's New In?**

Download and install the free version of Site Specific Browser (SSB) to have your browser history limited to a handful of predefined web pages. adjective, especially in the sense that more than one book with the same general topics is written and published: "I felt overwhelmed by all the information available." action of transferring from one part of a machine to another: "He switched off his computer to let the hard drive cool down" Definition of EXTERIOR outside; exterior: "a very exterior part of a fabric" noun 1. the side that is usually kept in the open, especially of a house, or the side that faces a street, or the side that receives the sun: "the exterior of the house was covered with ivy" 2. the upper surface of an object; the side that is opposite to the interior 3. the external side of an object: "we found a lioness with her cubs on the exterior of the tree" 4. an external side: "when the sun is on the exterior of the building, the interior is lit" 5. the outside in a particular direction: "the exterior of the palace faces north" 6, the outside in a collective sense: "the outside elements can affect the interior" 7. an outside field or position of something: "the exterior of the choir is dark" 8. the surface of the earth facing the air or the stars: "his house is situated in the exterior" 9. the exterior of a ship: "the exterior of the yacht was painted white" 10. the skin on a dog, pig, or other animal:

"the exterior of the deer was covered with hair" 11. outer clothing; clothing worn on the outside of the body: "he put on his jacket" 12. an outer contour, surface, or surface: "the shoulder is the exterior of the arm" 13. the outside in a collective sense: "the exterior of a city is made up of the outer suburbs" 14. outermost; extremity: "the outermost corner of the room" 15. the outside of a sphere: "the exterior of a sphere is a plane" 16. outward; outward: "the exterior of his thoughts is very superficial" 17. look, appearance, or state: "the exterior of the house shows neglect" 18. the outside in a particular direction: "he looked out the window on the exterior" 19. the outside of a book: "the back cover of the book is the exterior"

## **System Requirements For Site Specific Browser:**

• OS: Windows 7/8/10/8.1/10.2/10.3/10.4 • Browser: Internet Explorer 10 or higher, Firefox 22 or higher, Chrome 26 or higher, Opera 21 or higher, Safari 7 or higher • Resolution: 1024×768, 1280×1024, 1680×1050 • Sound: 16-bit • DirectX: Version 11 • GPU: NVIDIA GeForce GTX 660 or higher, AMD Radeon HD 7850 or higher • RAM: 1.5 GB of

# Related links:

<https://nordsiding.com/wp-content/uploads/2022/12/Simple-PDF-Splitter-Crack-Download-For-PC.pdf> [https://torbayexperts.com/wp-content/uploads/2022/12/Directional\\_EQ.pdf](https://torbayexperts.com/wp-content/uploads/2022/12/Directional_EQ.pdf) <https://freecricprediction.com/wp-content/uploads/2022/12/Avira-Registry-Cleaner-Crack-.pdf> <https://realbeen.com/wp-content/uploads/2022/12/Metro-951-FM-Radio-Player-Final-2022.pdf> <https://superalimentos.xyz/i2phex-product-key-win-mac/> <http://adomemorial.com/2022/12/12/icon-generator-crack-latest-2022/> <https://parsiangroup.ca/2022/12/multifoto-crack-latest/> <http://seti.sg/wp-content/uploads/2022/12/Roselt-Color-Picker.pdf> <http://restauranteloise.com/agree-free-m4a-aac-to-mp3-wav-amr-ogg-converter-license-keygen/> <https://shoplidaire.fr/wp-content/uploads/2022/12/Buddi-Portable-Crack-Download.pdf>